# **2007**

**Clasificación** digital de imágenes CBERS2 y su aplicación en la identificación de especies forestales, en Tacuarembó, **Uruguay** 

**Ing. A. Rubens Ferreira [rferreira@mgap.gub.uy](mailto:rferreira@mgap.gub.uy) [pasolivindo@gmail.com](mailto:pasolivindo@gmail.com)**

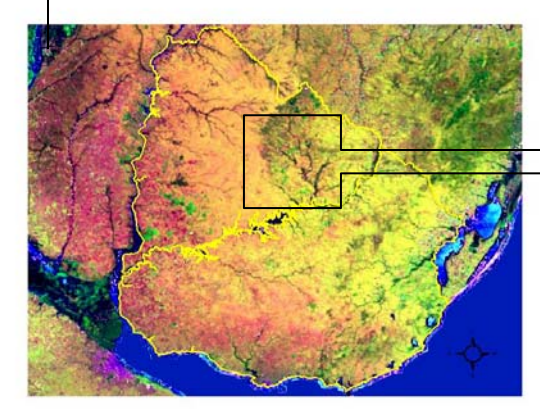

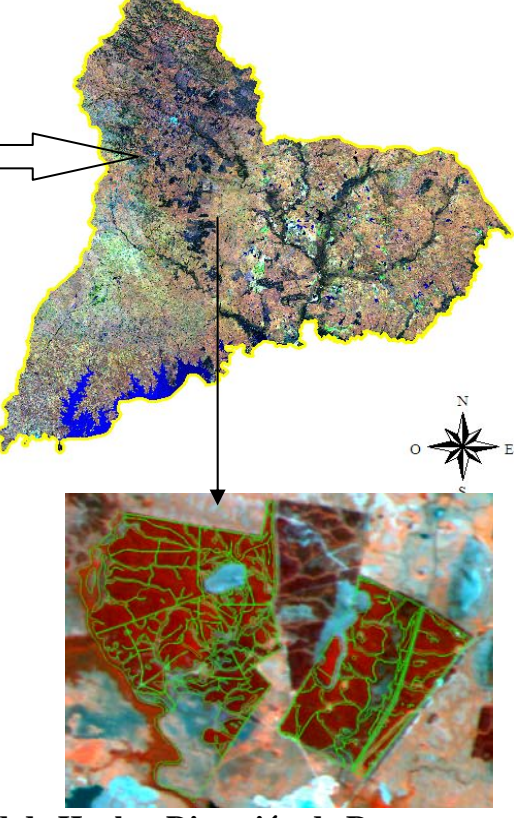

**Universidad Internacional de Andalucía-Universidad de Huelva-Dirección de Recursos Naturales Renovables de Uruguay.** 

Palabras clave: sensores remotos, forestación, clasificación supervisada, eucaliptos, pino, teledetección, CBERS2, CCD, ERDAS imagine.

# **1. Abstract**

The study was done in a known forested area with Pinus and Eucalyptus and a surrounded native vegetation with grasslands, shrubs, native trees and bare soil, in Tres Cruces watershed at Tacuarembó, Uruguay. CBERS-2 Satellite Images with a high resolution camera (CCD) were utilized for this area. CBERS-2 gives a spatial resolution of 20 meters in four spectral bands and a panchromatic one. ERDAS Imagine Program, classified images with and without guidance. Running ERDAS Image without supervision can not separate within forest cultivated areas (Eucalyptus from Pinus) and only between trees ages, native trees, grasslands and bare soil. When ERDAS Imagine was controlled with algorism of high probability, on a supervised classification, it was possible to separate genus (Eucalyptus from Pinus), species (E. globulus, E. grandis, P. taeda, P. elliottii), and to identify native trees, grasslands and bare soil.

# **2. Resumen**

El estudio fue realizado en un área conocida forestada con pino y eucaliptos, con pasturas, arbustos, árboles del bosque nativo, y suelo desnudo en la cuenca del Arroyo Tres Cruces en Tacuarembó, Uruguay.

Se utilizaron imágenes tomadas con la cámara de alta resolución espacial (CCD) de 20 metros, en cuatro bandas espectrales y una pancromática del satélite CBERS-2, para el área. El programa ERDAS Imagine, fue utilizado para clasificar las imágenes de forma no supervisada y supervisada. Con la clasificación no supervisada no fue posible separar especies forestales cultivadas (eucaliptus de pino) y solamente separó en clases al monte nativo, pasturas y suelo desnudo.

Cuando con el programa ERDAS Imagine se utilizó el algoritmo de máxima probabilidad, en una clasificación supervisada, fue posible separar géneros (eucaliptus de pino) y especies (E. globulus, E. grandis, P. taeda, P. elliottii), identificar monte nativo, pasturas y suelo desnudo.

# **3. Introducción:**

Todos los elementos de la Naturaleza tienen una respuesta espectral propia que se denomina "signatura espectral". El uso de sensores remotos permite estudiar las variaciones espectrales, espaciales y temporales de las ondas electromagnéticas, permitiendo establecer correlaciones existentes entre éstas y las características de los diferentes materiales terrestres, en nuestro caso el estudio será sobre la cobertura vegetal pero los usos son mucho mas amplios permitiendo estudiar la composición química del suelo, temperaturas del suelo y del agua etc.

La información se recoge desde plataformas de observación que pueden ser aéreas o espaciales, sobre el suelo se puede utilizar el radiómetro constituyendo esos datos un estadio preparatorio de la Teledetección propiamente dicha

Las plataformas de observación portan los captores o sensores, es decir, aquellos instrumentos que son susceptibles de recibir y medir la intensidad de la radiación que procede del suelo en una cierta gama de longitudes de onda, y para transformarla en una señal que permita localizar, registrar y digitalizar la información en forma de fotografías o imágenes numéricas.

La información en forma de fotografías o imágenes numéricas son en realidad matrices numéricas, pudiendo trabajar sobre ellas con las propiedades matemáticas de las matrices utilizando algoritmos matemáticos que permitan agrupar los valores numéricos estableciendo clases homogéneas. Para clasificar las imágenes se consideraron dos alternativas encuadradas dentro de las denominadas clasificaciones rígidas (Chuvieco, 1996; Eastman, 1997) una de ellas es el clasificador de mínima distancia y la otra es el clasificador de máxima probabilidad, pero por escapar al ámbito de este trabajo no se profundizará en su análisis.

Para el clasificador de mínima distancia el criterio es asignar un pixel a la categoría más cercana, lo cual surge al comparar el (ND) nivel digital de cada pixel con los del centro de las distintas categorías, de este modo se asigna a aquellas que se encuentren a la mínima distancia.

$$
d_{x,A} = \sqrt{\text{ }}\text{ } \sum_{i\text{ }= \text{ }1,m}\text{ }(\text{ND}_{x,i}-\text{ND}_{A,i})^2
$$

En la formula anterior  $d_{x,a}$  es la distancia entre el píxel y la categoría A; ND<sub>x,i</sub> el valor del píxel que surge al clasificar en la banda i, y NDA,i el valor medio de esa categoría en la misma banda. Otra alternativa es el clasificador de máxima probabilidad, el cual considera que los ND en el seno de cada clase se ajustan a una distribución normal, lo que permite describir a la categoría o clase por una función de probabilidad (Chuvieco, 1996). Esta función se asemeja a la distribución real de los ND en esa categoría y es utilizada para calcular la probabilidad de un píxel de pertenecer a una determinada clase, el algoritmo utilizado para una sola banda es:

$$
Ln p (x/A) = -0.5 ln (2\pi) -0.5 ln \sigma_A^2 - {(ND_x - ND_A)^2 / 2\sigma_A^2}
$$

La formula indica la probabilidad de que un píxel definido por su determinado NDx, pertenezca a una clase en este caso la clase A, y puede calcularse a partir de su media (NDA) y varianza. Una vez determinada la probabilidad de pertenencia al resto de las categorías que intervienen en la clasificación, ese pixel será asignado a la clase A solamente si P(x/A)≥P(x/B)

Antecedentes:

La información elemental o píxel tenía, a principios de la década de los ´80, para el satélite LANDSAT unas dimensiones sobre el terreno de 56 m. x 79 m. Las del satélite CBERS2 que estamos utilizando en este trabajo es de 20 metros por 20 metros lo cual se puede considerar como buena resolución espacial, y también temporal ya que se toman las mismas imágenes con una frecuencia de 26 días. Estas unidades informativas se disponen en la superficie terrestre a modo de malla geométrica con una cierta inclinación respecto a meridianos y paralelos, pareciéndose en cierto modo a la malla UTM o LAMBERT.

Serie de satélites chinos-brasileños CBERS.

En octubre de 1999 fue lanzado el satélite chino brasileño de observación de la Tierra (CBERS-1), con tres sensores: un generador de imágenes de visión amplia (WFI), una cámara CCD de alta resolución y un barredor multiespectral infrarrojo (IR-MSS). El WFI tiene un ancho de vista de 900 km en el suelo lo que le permite una visión amplia sinóptica con una resolución espacial de 260 m en pancromático y de 80 m para el sensor infrarrojo IR-MSS.

La cámara CCD de alta resolución tiene la capacidad adicional de apuntamiento lateral de hasta 32° al este y al oeste, en pequeños pasos, lo que posibilita la obtención de pares estereoscópicos del terreno. La diversidad de datos simultáneos de múltiples sensores es especialmente interesante para estudiar ecosistemas que requieren alta variedad de información.

El satélite CBERS-2 tiene los mismos sensores que el CBERS-1 y fue lanzado en julio de 2003.

Este año fue lanzado el CBERS-3 que mejora la resolución espectral de sus predecesores, esperamos pronto contar con sus imágenes para la elaboración de la tesis final de doctorado. Las imágenes a diferencia de las Lansat o Spot son totalmente gratuitas para usuarios latinoamericanos.

La cámara de alta resolución (CCD), posee una buena resolución espacial de 20 metros en cuatro bandas espectrales, más una banda pancromática, y es útil para observar fenómenos u objetos con detalles importantes o regionales. Su frecuencia temporal de 26 días puede servir para análisis de fenómenos que tengan duración mensual.

Las aplicaciones más importantes son:

- 1. Forestales: Identificación de áreas de bosques, alteraciones forestales en parques, reservas, bosques nativos o plantados, mediciones de área, ubicación de incendios forestales etc.
- 2. Agrícolas: Identificación de campos agrícolas, medición de áreas, monitoreo del desarrollo y expansión de la frontera agrícola, etc.
- 3. Ambientales: Identificación de anomalías antrópicas a lo largo de los cursos de agua, reservorios, bosques, zonas de crecimiento urbano, cartas de uso del suelo, expansión de áreas urbanas, etc.
- 4. Hidrológicas: Identificación de límites costeros, represas, tajamares, ubicación de acuíferos etc.
- 5. Cartografía: Dado que posibilita la obtención de pares espectroscópicos permite el análisis cartográfico y la producción de cartas imágenes con mosaicos municipales y provinciales..
- 6. Geología y Suelos: Apoyo a levantamientos de suelos y mapas geológicos

El resultado ideal sería la obtención de clases mutuamente excluyentes y exhaustivas. En Teledetección, las clases obtenidas cuando se realiza una clasificación deben ser espectralmente diferentes unas de otras, y además deben contener un valor informativo de interés para la investigación de que se trate.

Tradicionalmente, se han seguido dos enfoques en la realización de las clasificaciones: uno de tipo supervisado y otro de tipo no supervisado. El enfoque de tipo supervisado supone un entrenamiento de clasificador a través de un conocimiento a priori de la verdad terreno que se ha seleccionado como representativa de las clases informacionales que se quieran reconocer en la imagen. El enfoque no supervisado no precisa el conocimiento previo de una verdad terreno, y tiene la pretensión de segmentar la imagen en una serie de clases por procedimientos exclusivamente numéricos, basándose sólo en la estructura que posean los datos espectrales.

En las clasificaciones supervisadas, normalmente se parte de la hipótesis de que la distribución de los datos espectrales es normal, lo que permite la utilización de procedimientos paramétricos, tales como los clasificadores bayesianos.

Pero puede ocurrir que los datos espectrales no se ajustan bien a la distribución normal, pudiendo ser arriesgado sustentar la hipótesis anterior.

Los mayores problemas que subyacen a las clasificaciones de tipo supervisado son:

1. Validez de las clases espectrales, construidas en la fase de entrenamiento de los clasificadores, para representar a las clases informacionales que se quieren reconocer.

2. Elevado costo (desde el punto de vista del tiempo de cálculo) que puede suponer la realización de tales clasificadores. Una forma eficaz de reducir el costo de las clasificaciones consiste en el empleo de las tablas de clasificación.

La fiabilidad de las clasificaciones realizadas mediante este procedimiento suele tener el mismo orden de magnitud que la obtenida mediante los métodos convencionales, pero el tiempo de cálculo es sensiblemente inferior.

En Uruguay el uso de imágenes satelitales Lansat se encuentra aplicado a los recursos naturales desde hace muy pocos años, no existiendo todavía experiencia en el análisis de las imágenes CBERS por parte de organismos públicos ni privados de ahí la importancia en comenzar a utilizarlas en la estimación de áreas forestadas e inventarios de madera por la importancia que últimamente adquiere en nuestro país el rubro forestal ( comienza a funcional la planta de celulosa mas grande del mundo sobre el río Uruguay )

El objetivo del presente trabajo es precisamente poder separar los diferentes géneros y especies forestales realizando una clasificación no supervisada que utiliza el algoritmo isodata y compararla con una clasificación supervisada que utiliza áreas de entrenamiento y el algoritmo de máxima probabilidad.

De este modo se realizará la validación del uso de las imágenes satelitales CBERS2 para la correcta clasificación de diferentes coberturas vegetales en la zona norte de Uruguay. Esto tiene aplicación directa en las plantaciones forestales segundo rubro exportable de Uruguay después de la carne, y que se proyecta como el primero dentro de unos años ya que se encuentran bajo régimen forestal más de 1 millón de hectáreas, estando operativa una de las mayores fábricas del mundo especializada en la producción de pasta de celulosa. (Empresa finlandesa "Botnia". En los últimos años han adquirido miles de ha las empresas forestales de capitales chilenos, norteamericanos, suecos, finlandeses, españoles, etc. que han plantado más de medio millón de hectáreas de pino y eucaliptos. Esto es debido a que el crecimiento de estos géneros es uno de los más rápidos del mundo debido al clima templado y el adecuado régimen de lluvias (más de 1500 mm al año). La mayoría de estas plantaciones se encuentran en la zona de recarga de la mayor reserva de agua dulce del planeta (acuífero guaraní) compartido con Argentina, Paraguay y Brasil.

En Uruguay el Programa de Estudio y Levantamientos de Suelos inició su trabajo en 1964, teniendo un período de ajuste metodológico que consistió en relevamientos a escala 1:20.000, sobre cartas topográficas primero y desde 1968 con base aerofotográfica. Este avance se hace en dos frentes: uno en la cuenca de la Laguna Merin como Proyecto FAO, más generalizado y otro en el resto del país, más detallado, regionalizando la actividad en base a la zonificación de CIDE.

Como resultado de los estudio de la CIDE en 1964 acompañando un nuevo marco legal y la creación de varias instituciones se crea el programa de Estudios y Levantamiento de suelos, cuyo fruto más notorio fue la construcción de un sistema de índices de productividad para todos los suelos permitiendo establecer cuáles eran de uso agrícola y cuáles de uso forestal.

Últimamente la Dirección de Recursos Naturales Renovables y la Dirección General Forestal han realizado la primer cartografía forestal en base a imágenes Lansat 5 a partir del año 2004, donde se establecen los principales fitodominios a escala 1:50.000.

Sin embargo ningún grupo público ni privado ha procesado las imágenes CBERS a los efectos de relacionar ambas cartografías, evaluando la precisión de cada una de ellas. El presente trabajo pretende ser una ayuda a las futuras investigaciones que se realicen sobre la cobertura forestal en Uruguay al dando elementos e información para la elaboración de cartografía forestal.

Asimismo la información obtenida servirá como metodología para la elaboración de proyectos MDL (Mecanismos de desarrollo limpio) que estiman el carbono capturado por la biomasa vegetal.

Nos proponemos establecer clases de coberturas vegetales en el área de interés mediante el tratamiento digitalizado de imágenes del sensor CCD del satélite CBERS2 en períodos regulares utilizando el software ERDAS-IMAGINE y el algoritmo isodata. Se pretenderá validar la clasificación supervisada y no supervisada con los datos obtenidos a campo.

Se analizará un período comprendido entre los años 2002 y 2007 a los efectos de verificar los cambios estacionales en los índices de vegetación, pero solamente se trabajará sobre una imagen de 2007 que seleccionamos por poseer la menor cobertura de nubes.

# **4. Objetivos**

- $\checkmark$  Diferenciar las especies forestales de los demás usos del suelo. Para ello utilizaremos la clasificación no supervisada separando clases homogéneas de coberturas vegetales como pasturas, suelo desnudo, plantaciones forestales de uso comerciales y bosque nativos.
- $\checkmark$  Identificar los diferentes géneros y especies de plantaciones forestales comerciales según sus signaturas espectrales o niveles digitales (ND), esto nos permite separar dentro de generos ( pino de eucaliptos) y dentro de especies (*E. globulus, E. grandis , P. taeda y P eliottii)*

# **5. Revisión bibliográfica**

De acuerdo a Ramino, V. y Rickfelder R. (2003) las imágenes satelitales resultan una herramienta básica en la realización de inventarios forestales sobre todo aquellos que abarcan grandes superficies. Ambos autores encontraron el mayor contraste entre pinos y eucaliptos en la banda cuatro del Lansat, en el resto de las bandas el contraste fue menor.

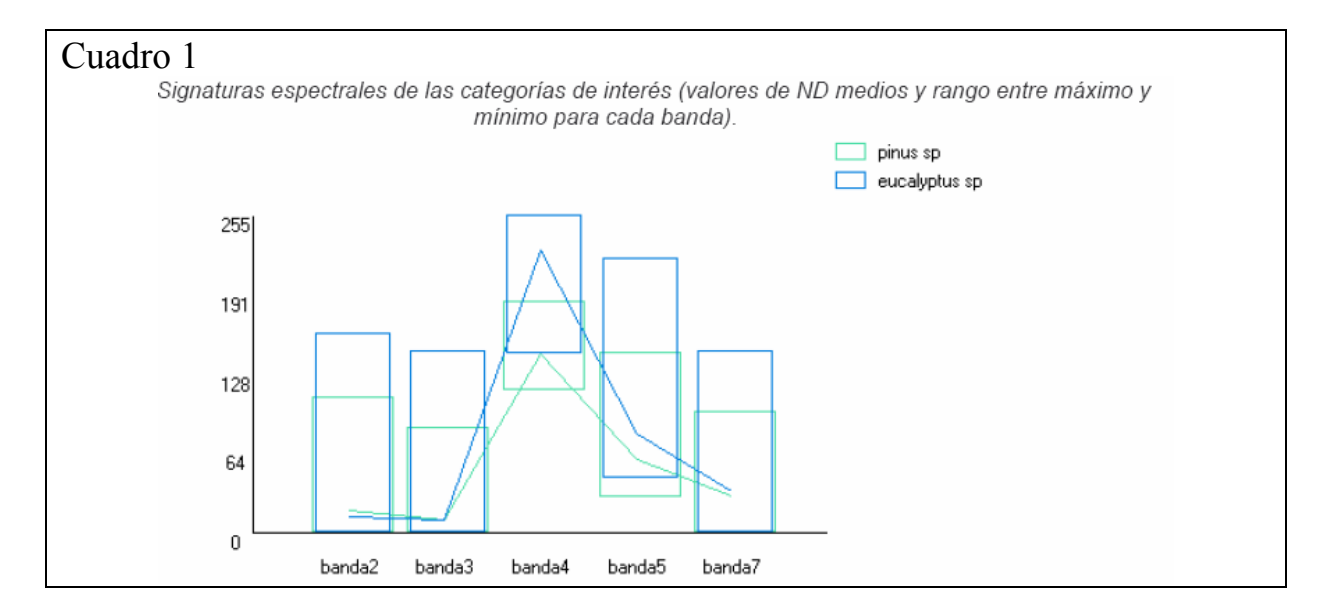

De este estudio se concluye que la banda que corresponde al infrarrojo cercano (4) es importante en cualquier tratamiento de imágenes que persiga encontrar diferencias entre coberturas de vegetación, pero los resultados obtenidos en la clasificación no supervisada no se corresponden con los observados en las composiciones de falso color. Con el clasificador de mínima distancia se consiguieron buenos resultados para todas las categorías no existiendo grandes diferencias cuando se compara la imagen resultado de la clasificación versus las obtenidas en falso color. El clasificador de máxima probabilidad produjo resultados negativos en cuento a que se sobreestimó la cantidad de píxeles de pino. La conclusión de estos autores es que la clasificación supervisada es la que mejor respondió en a la identificación de ambas especies forestales mediante imágenes Lansat, la no supervisada no resolvió el problema de manera adecuada. Los mejores resultados se obtuvieron con el clasificador de mínima distancia ya que el error fue el menor con respecto a los controles de campo a través del mapa del inventario de plantaciones forestales. Los autores encontraron un factor de confusión con respecto a la edad de las plantaciones ya que aquellas menores a los 5 años de edad no aparecían clasificadas como tales debido a la dificultad de distinguirlas de otras coberturas o cultivos.

Otros autores (Taboada, Flor, 2005) sostienen que se separan mejor las clases cuando se cando utiliza la clasificación orientada a objetos, de todos modos es muy difícil separar pinos de matorrales principalmente en aquellas zonas con variaciones topográficas acusadas. Este mismo efecto fue observado en nuestra clasificación supervisada al confundir áreas de pinus en zonas con pendientes elevadas con eucaliputs grandis. Los autores citados señalan que es importante realizar una corrección topográfica y una clasificación orientada a objetos.

Taboada, F. 2005, utilizando las bandas del Lansat, sostiene que se obtienen mejores resultados cuando se trabaja con todas las bandas en lugar de las 3, 4 y 5 como sostienen otros autores y que tampoco se reportan beneficios cuando se utiliza el IVDN ( índice de vegetación diferencia normalizada)

Chuvieco Salinero, E. (2005) sostiene que la mejor clasificación es cuando se utiliza el método de las redes neuronales, señalando que una clasificación buena es aquella donde la cantidad de píxeles sin clasificar sea mínima.

# **6. Materiales y Métodos.**

Utilizando la metodología propuesta en el cuadro 2 separaremos en clases el área forestada con pino y eucaliptos, los pastizales o praderas, el suelo desnudo, el monte indígena, etc.

Se realiza previamente un trabajo de campo que implica mediciones con GPS, fotografías aéreas, planos catastrales y cartografía del Servicio Geográfico Militar con curvas de nivel, para obtener áreas homogéneas de entrenamiento, (se adjuntan en el anexo las imágenes del estado de los montes y de las diferentes coberturas del suelo)

Para establecer las clases (bosque artificial, nativo, pastizales, agua, etc.) seguiremos además las indicaciones descritas por Chuvieco, E. en su libro "Teledetección Ambiental, Edición del año 2005" y el trabajo de Taboada, Flor, 2005.

# **Método:**

Utilizaremos dos tipos de clasificación:

1. La clasificación no supervisada se realiza luego de obtener una máscara o AOI (área objetivo de interés) la misma se ha obtenido superponiendo la capa de catastro con los padrones de interés a la imagen satelital.

En esta metodología el software delimita en grupos espectrales en base a dos criterios, uno la similitud entre píxeles y otro que marca las condiciones del proceso de agrupamiento. En cuanto al algoritmo de agrupamiento se utilizó el denominado isodata, estableciendo 24 interacciones y una distancia euclidiana de 10, clasificando la cobertura en cinco clases. El algoritmo de isodata busca colocar lo píxeles en las clases de acuerdo a los valores del "vecino más cercano" o " nearest neighbor"

2. Para la clasificación supervisada el primer paso fue la delimitación de los campos de entrenamiento, en este caso alrededor de 10 zonas utilizando el algoritmo de máxima probabilidad, el cual considera que los ND en el seno de

cada clase se ajustan a la distribución normal, lo que permite describir a la categoría por una función de probabilidad. Esta función se asemeja a la distribución real de los ND en esa categoría, es utilizada para calcular la probabilidad de un píxel, y si su ND pertenece a ella. ( Keuchel et al. 2003; Pal and Mather, 2003). La probabilidad de que un píxel definido por un determinado ND pertenezca a la una determinada clase puede calcularse a partir de la media y la varianza de esa clase. Una vez determinada la probabilidad de pertenencia al resto de las categorías que intervienen en la clasificación, ese píxel será asignado a la clase solo si su probabilidad es mayor que su pertenencia a otra clase.

En nuestro caso las categorías planteadas para la clasificación supervisada son utilizando el algoritmo de máxima probabilidad son:

- 1. Agua
- 2. Eucaliptus globulus
- 3. Eucaliptus grandis
- 4. Pinus eliottii
- 5. Pinus taeda
- 6. Pasturas
- 7. Afloramientos rocosos o suelos superficiales de basalto ( cerros chatos típicos de Tacuarembó y Rivera )
- 8. Suelo desnudo luego de la cosecha de eucaliptos
- 9. Monte nativo o bosque autóctono de tipo achaparrado ( matorrales)

La clasificación no supervisada que utiliza el algoritmo de iso data no pudo separar las especies forestales comerciales utilizándose cinco clases.

- 1. Bosques jóvenes de pinus taeda, eliottii y eucaliptos grandis todos con menos de 8 años.
- 2. Bosques viejos de más de 15 años de eucaliptos globulus
- 3. Pasturas en suelos profundos
- 4. Pasturas en suelos superficiales
- 5. Afloramientos rocosos de basalto superficial.
- 6. Categorías sin clasificar

**Materiales**: GPS ( Sistema de posicionamiento global), ordenador para tratamiento de imágenes, 1 Giga de RAM, y procesador corel due, cámara digital y escáner de mesa.

Características de la imagen

| orbita  | Numero de<br>bandas | Fecha de la<br>toma    |                   | Píxel tamaño   Proyección (datum) |
|---------|---------------------|------------------------|-------------------|-----------------------------------|
| 161/135 |                     | 2 de enero<br>del 2007 | $20*20$<br>metros | UTM-SAD69                         |

Se utilizó como base de referencia una carta del Servicio Geográfico Militar; J-11 - Bañado de Rocha, a escala 1:50.000 publicada en 1989. Se adjunta en Anexo en formato jpg. Por último se tomaron datos de campo en las áreas de entrenamiento a las cuales se les tomó fotografías que también se adjuntan.

Se utilizó una imagen el verano por su menor cobertura nubosa, se utilizaron las bandas 2,3 y 4. Para su corrección geométrica y registro se utilizaron puntos de control colectados en campo y otros obtenidos de imágenes rectificadas.

Sobre las imágenes se aplicaron máscaras (AOI). No fue posible en esta instancia acceder a las imágenes ortorectificadas disponibles en [www.glcf.umiacs.umd.edu](http://www.glcf.umiacs.umd.edu/) lo cual pensamos le hubiera dado mas exactitud a la clasificación.

**Software:** Arc View 3.3, Erdas imagine y Arc-Info Work Station con Arc-Gis version 9.0. Otros software para clasificación consultada fueron el ENVI, IDRISI y SPRING, pero se descartaron por no contar con experiencia en el uso de los mismos.

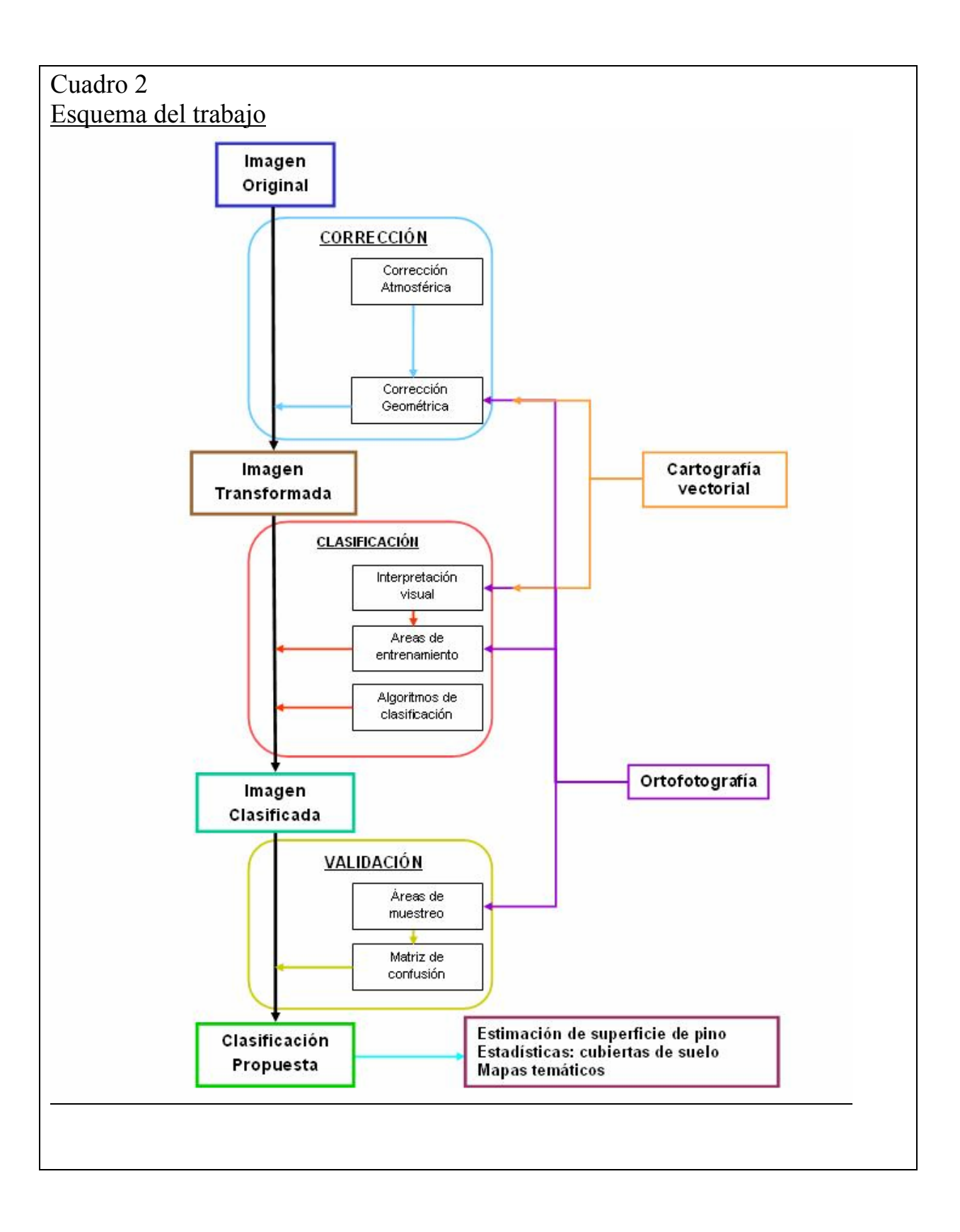

# cuadro 3 Programa base de ERDAS

```
PAGESIZE 6, 8 INCHES; 
CELLSIZE MINIMUM; 
PRINTERPAGESIZE 8.5, 11; 
MARGINS 0.5, 0.5, 0.5, 0.5; 
ORIENTATION PORTRAIT; 
PRINTSCALE 100; 
WINDOW UNION;
AOI NONE; 
RASTER { 
         ID 2;TITLE "n2_matrix";
 POSITION 3, 5.9; 
FILENAME "$IMAGINE_HOME/examples/matrix.img";
          DELETEFILE; 
          INTERPOLATION NEAREST; 
          THEMATIC; 
          DATATYPE UNSIGNED16; 
 DECLARE "Integer"; 
 COMPRESSION UNCOMPRESSED; 
          COORDINATES MAP; 
          RECODE NO; 
} 
FUNCTION { 
         ID 3;
          TITLE "EITHER 0 IF "; 
         POSITION 3, 3.5;
          VALUE "EITHER 0 IF (($n4_lnsoils EQ 0) OR ($n5_lnlandc EQ 0)) 
         OR ((\$n4 \text{ lnsolis - 1}) * \text{GLOBAL MAX} (\$n5 \text{ lnlandc})) + \$n5 \text{ lnlandc OTHERWISE";
          AREA UNION; 
          CHILD 2; 
} 
RASTER { 
         ID4:
          TITLE "n4_lnsoils"; 
          POSITION 1.4, 1.9; 
          FILENAME "$IMAGINE_HOME/examples/lnsoils.img"; 
          INTERPOLATION NEAREST; 
          THEMATIC; 
          DATATYPE UNSIGNED8; 
 DECLARE "Integer"; 
 COMPRESSION UNCOMPRESSED; 
          COORDINATES MAP; 
          AOI NONE; 
          RECODE NO; 
          CHILD 3; 
} 
RASTER { 
         ID 5;
          TITLE "n5_lnlandc"; 
          POSITION 4.6, 1.9; 
         FILENAME "$IMAGINE_HOME/examples/lnlandc.img";
          INTERPOLATION NEAREST; 
          THEMATIC; 
          DATATYPE UNSIGNED4; 
         DECLARE "Integer"
          COMPRESSION UNCOMPRESSED; 
          COORDINATES MAP; 
          AOI NONE; 
          RECODE NO; 
          CHILD 3; 
} 
TEXT {
```
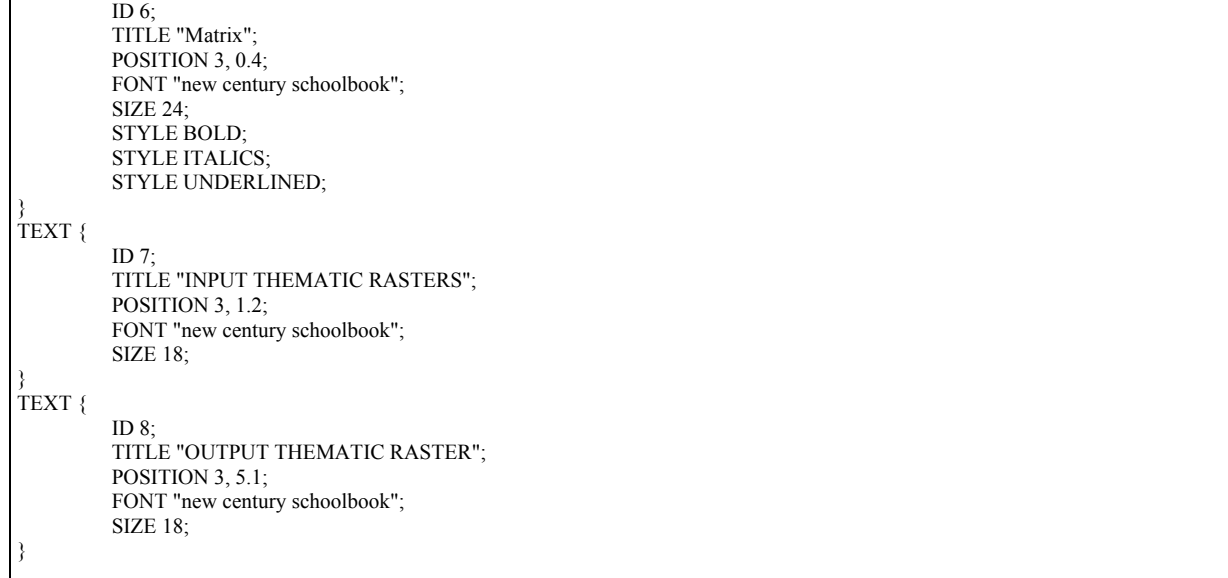

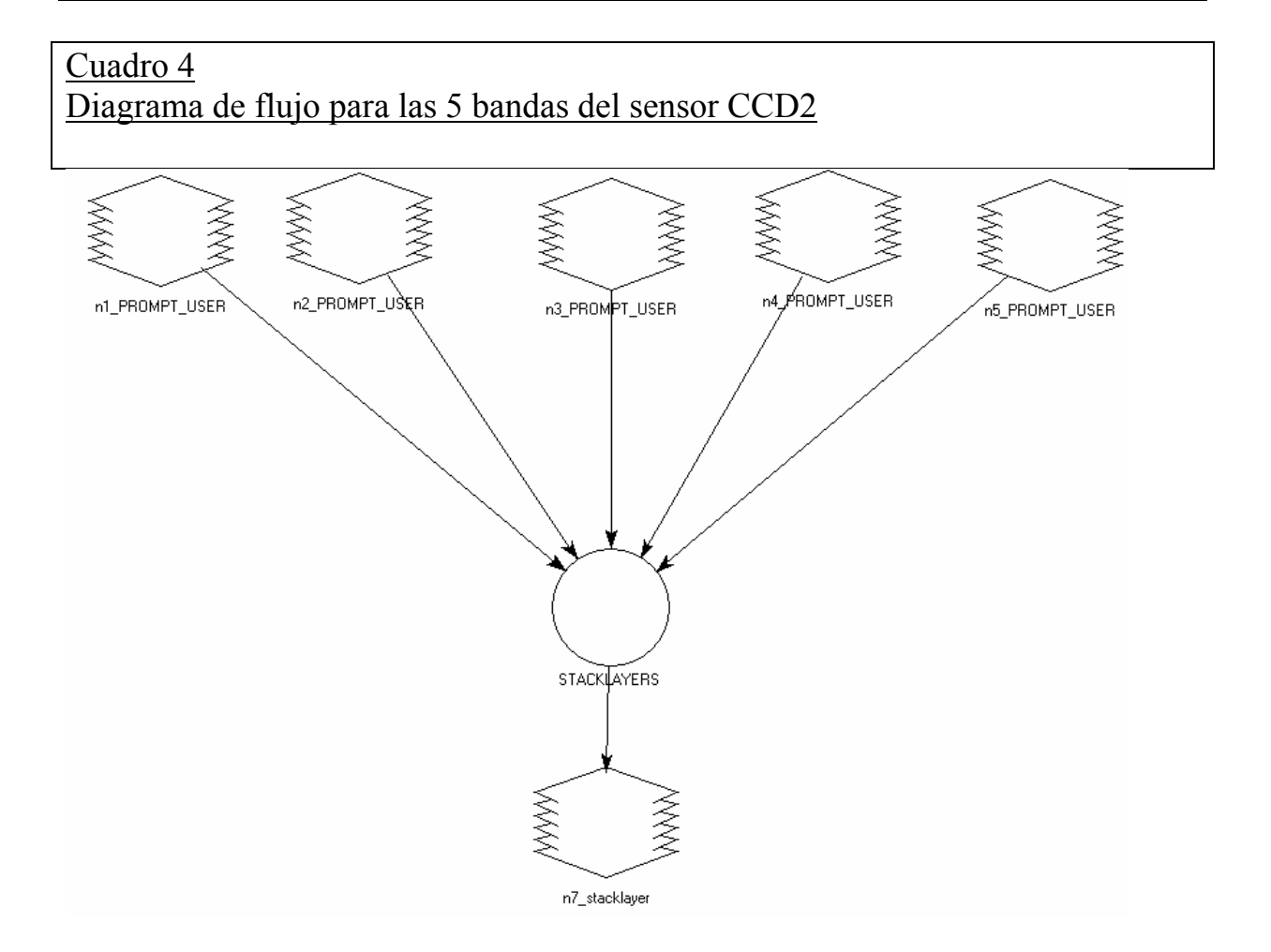

Mapa del área de interés (AOI) estableciendo los rodales utilizando GPS. Imagen en falso color bandas (234) en RGB. Cuadro 5

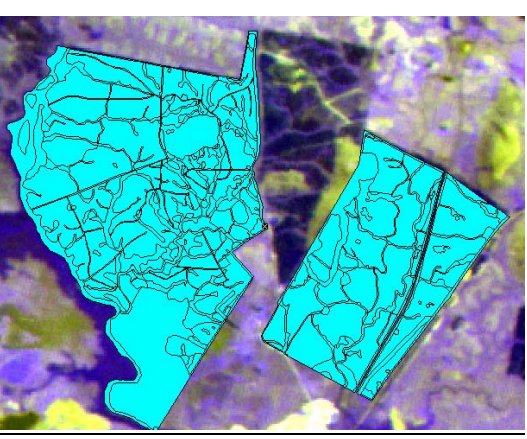

Plano de plantación de la Empresa Cono Sur.

FORESTAL CONOSUR . PREDIO LOSSER

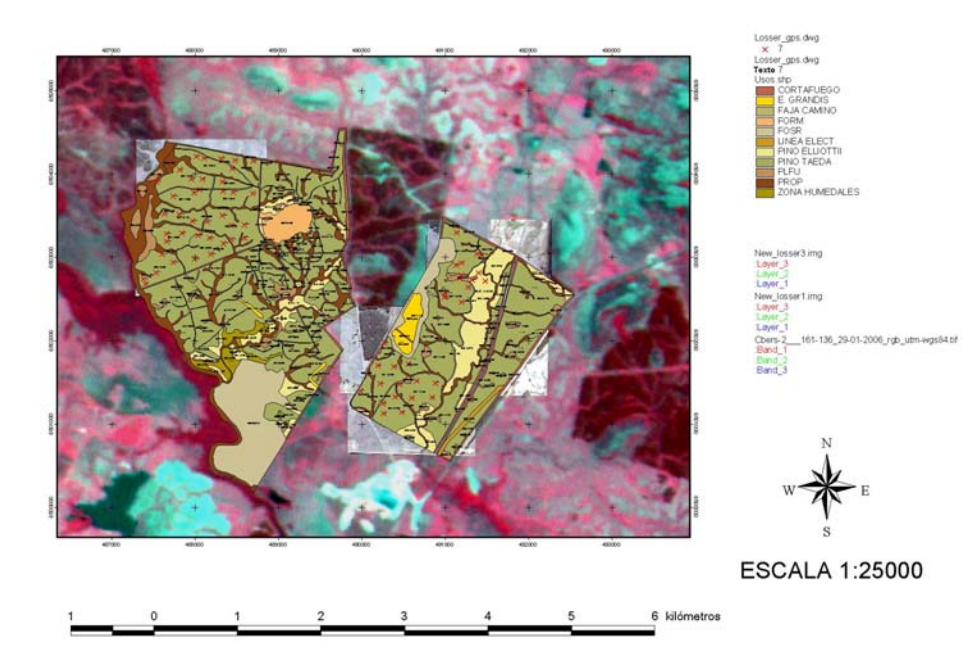

Imagen en falso color compuesto (RGB) realizadas para la interpretación las bandas utilizadas fueron las (432), para destacar la alta reflectividad de la banda 4 de la vegetación sana que hace que este tipo de cubierta aparezca en tonos rojos por su elevado contraste con el resto de las bandas. Cuadro 6

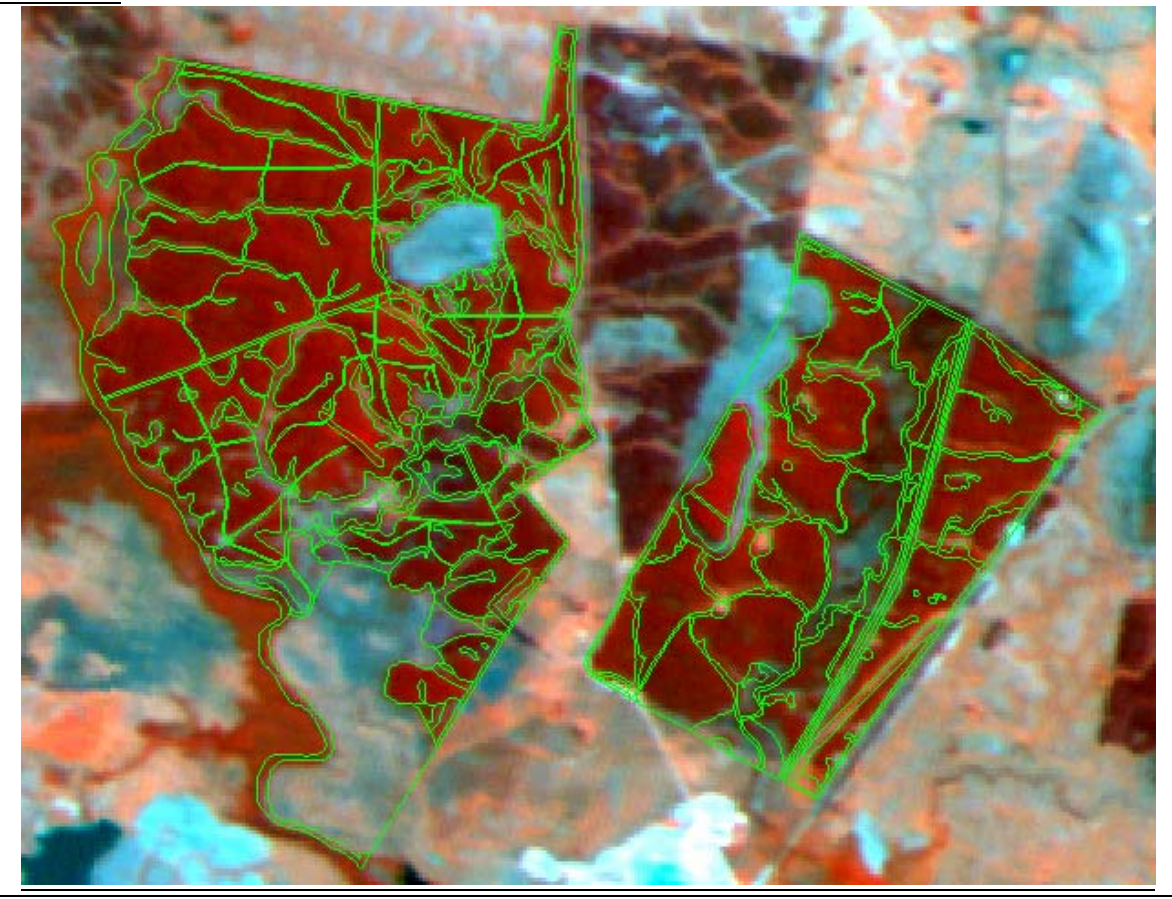

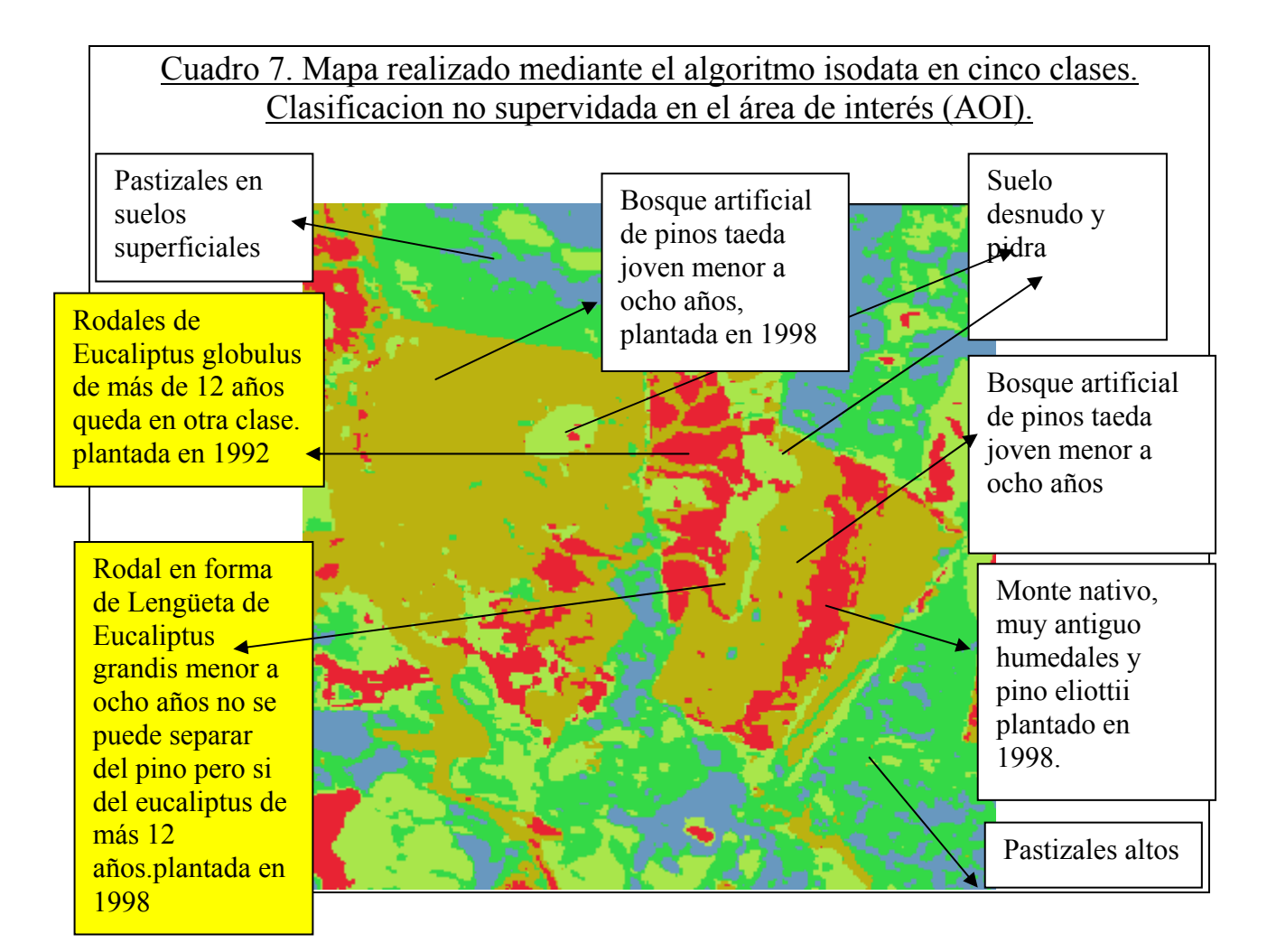

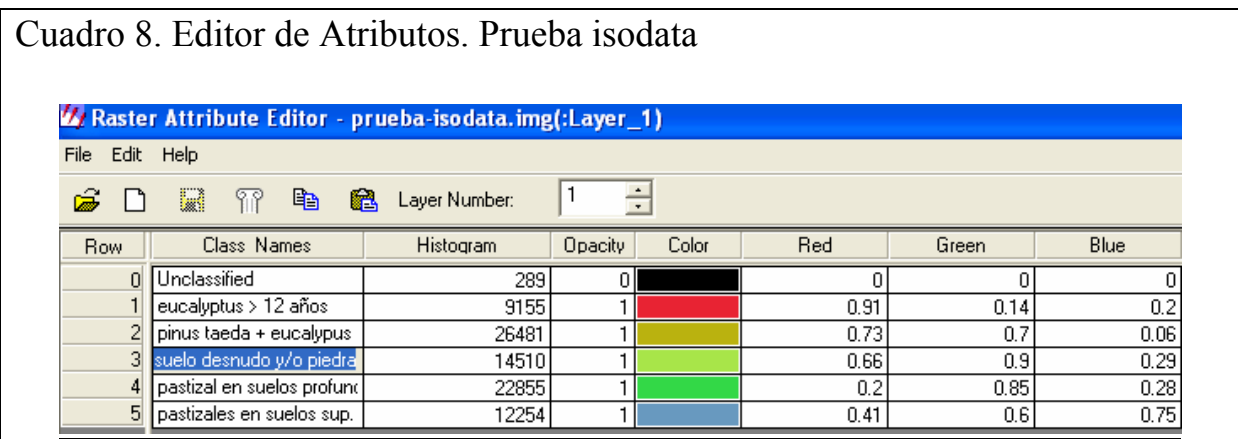

# Cuadro 9. Output del Software Erdas Imagine File Information para la clasificación no supervisada.

File Name: prueba-isodata.img Last Modified: Thu Aug 16 16:32:57 2007 Number of Layers: 1

Layer Information:

Name : :Layer\_1 Width : 296 Height : 289 Type : Thematic Block Width : 64 Block Height : 64 Pixel Depth :Unsigned 8-bit Compression Type : None

Histogram :

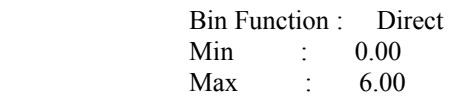

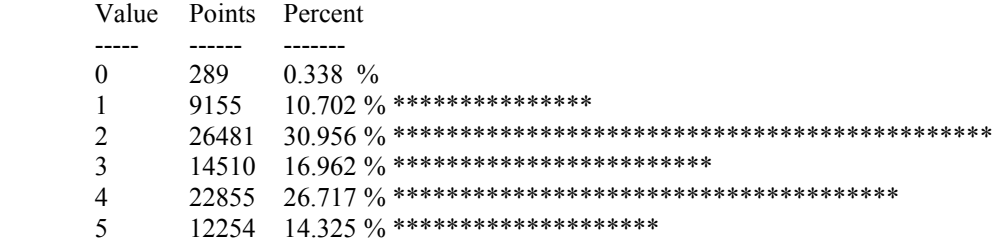

Note: A '\*' represents 588 counts.

Un punto ( pixel) equivale a un cuadrado de 20 por 20 metros.

#### **Cadro 10. Cálculo de la superficie clasificada**

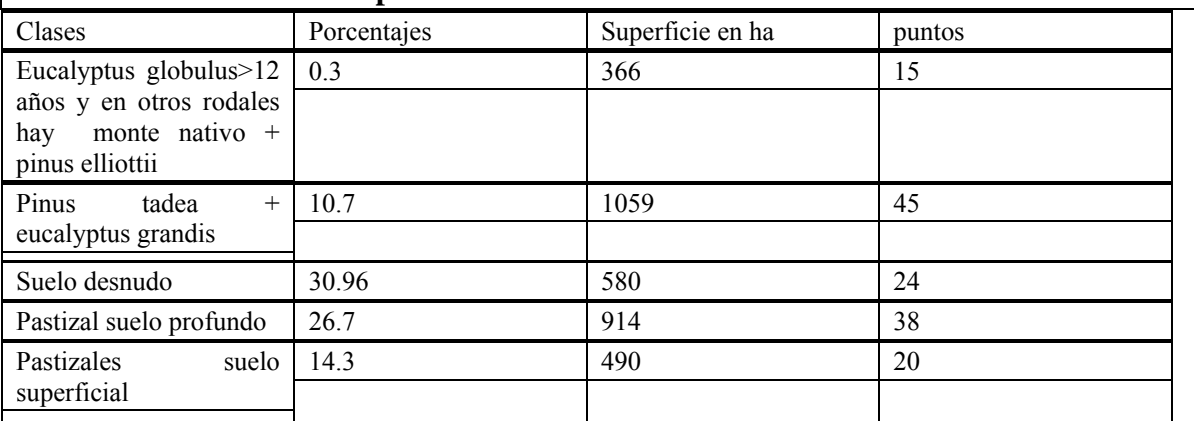

## Histograma de Frecuencias de cada una de las cinco clases Cuadro 11.

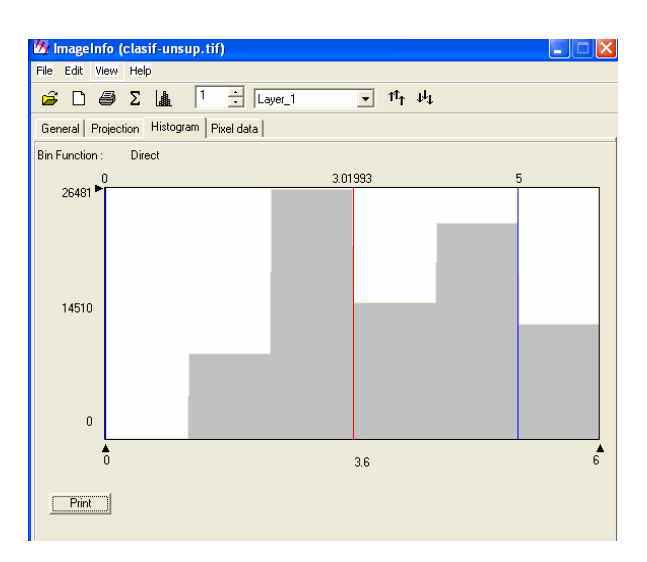

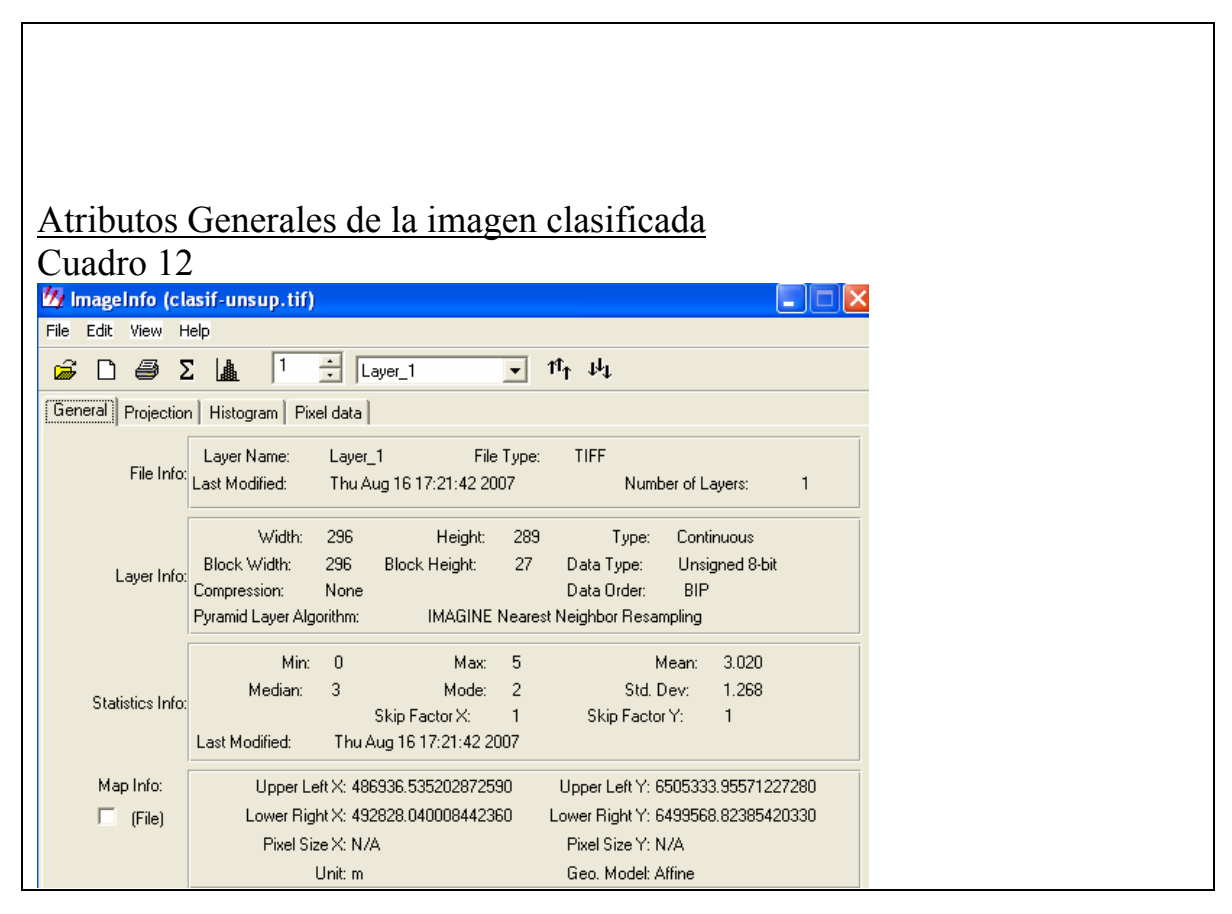

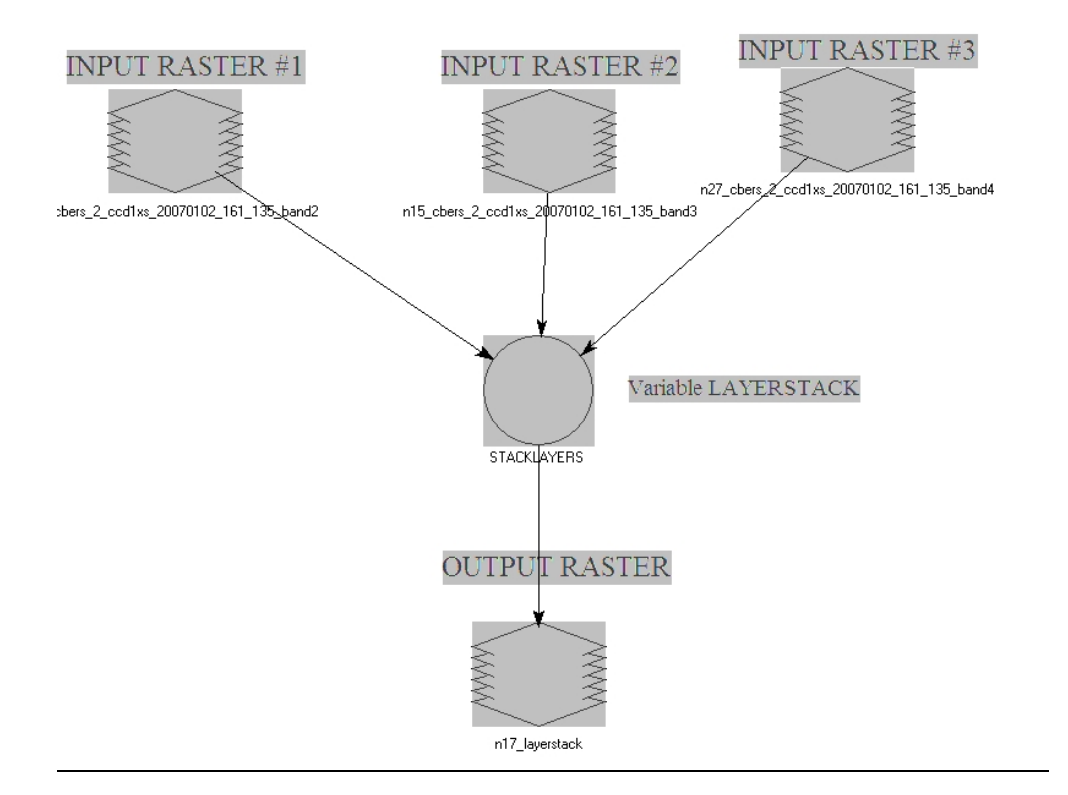

# Diagrama de flujo para la imagen supervisada. Cuadro 13

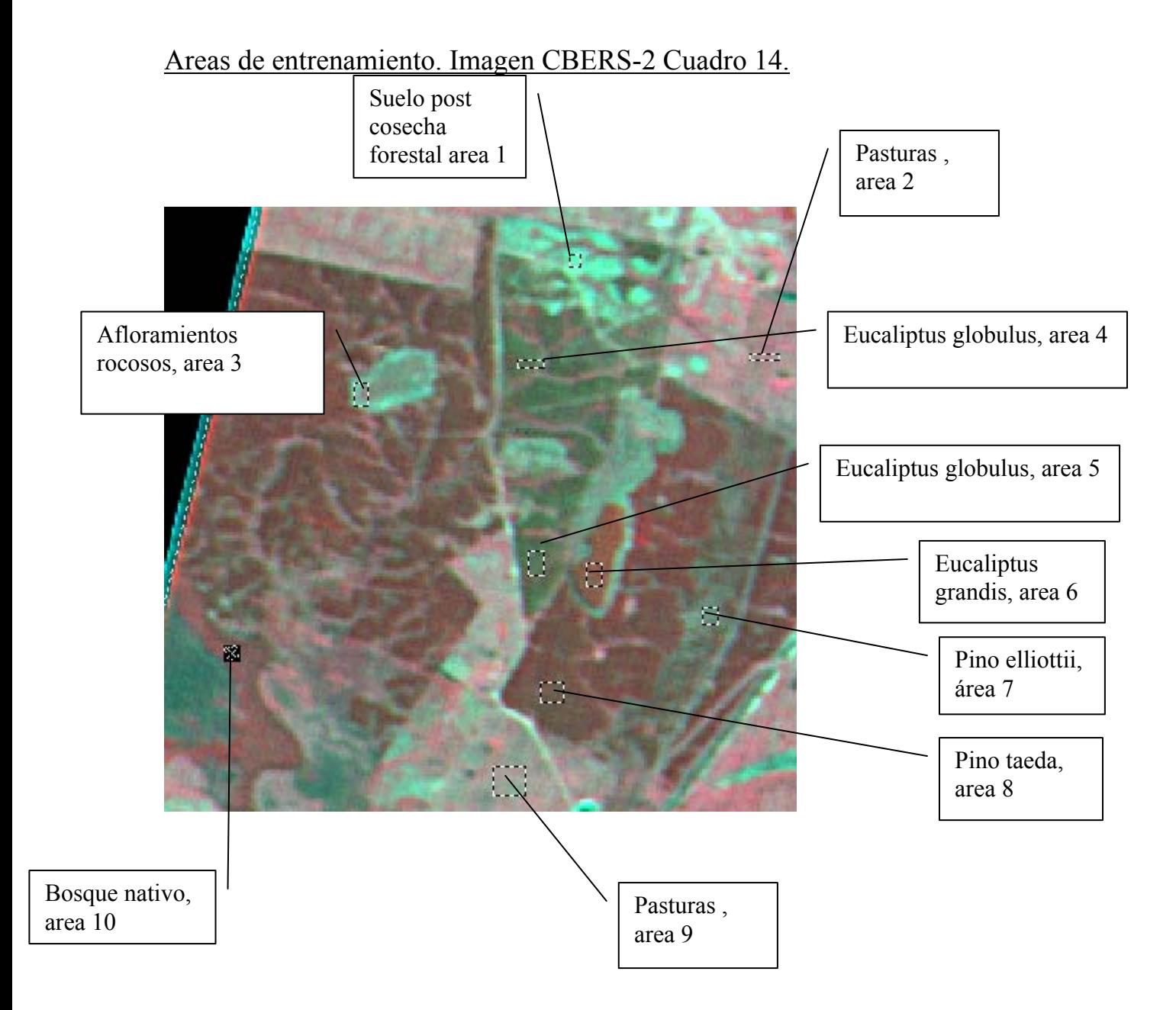

# Clases en la clasificación con áreas de entrenamiento. Cuadro 15.

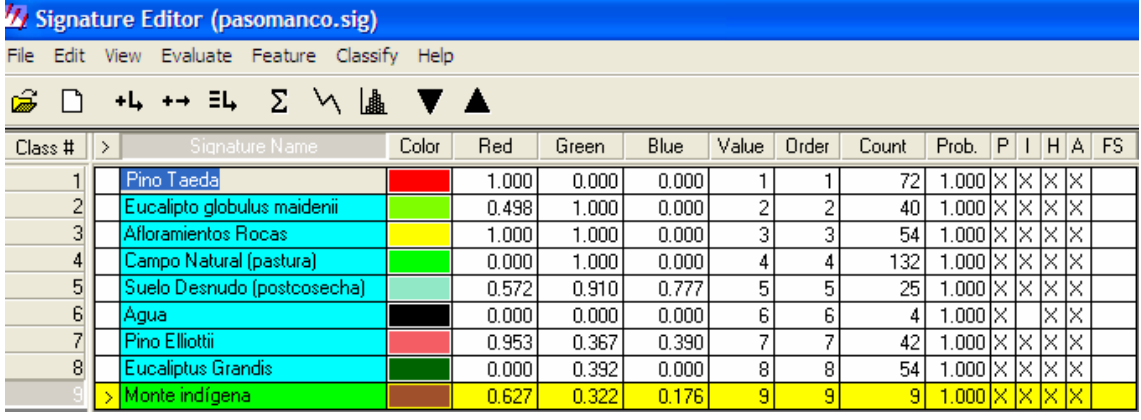

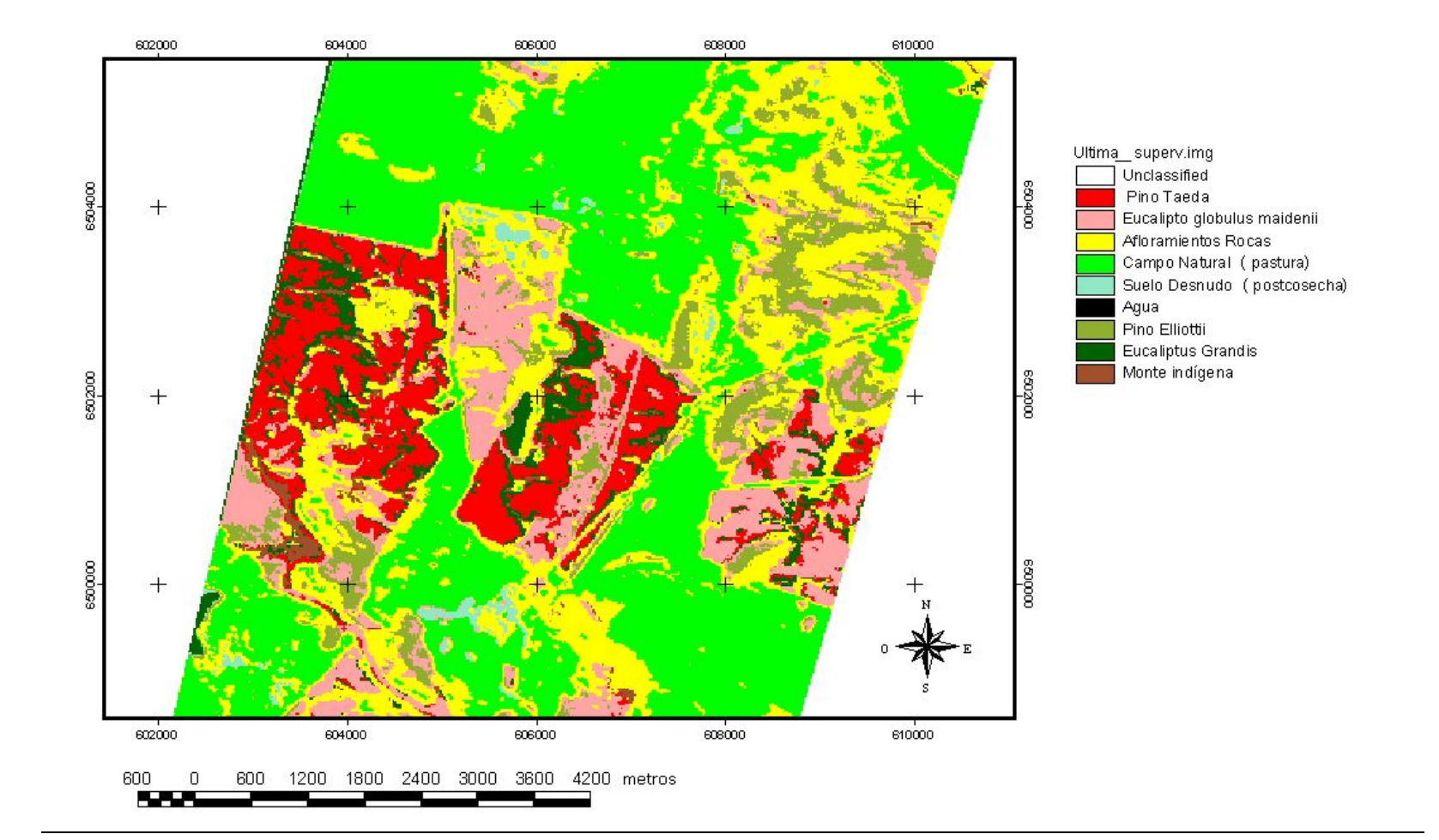

#### Clasificación supervisada de imagen CBERS2 utilizando áreas de entrenamiento

# Área de interés (AOI) clasificación supervisada. Cuadro 17.

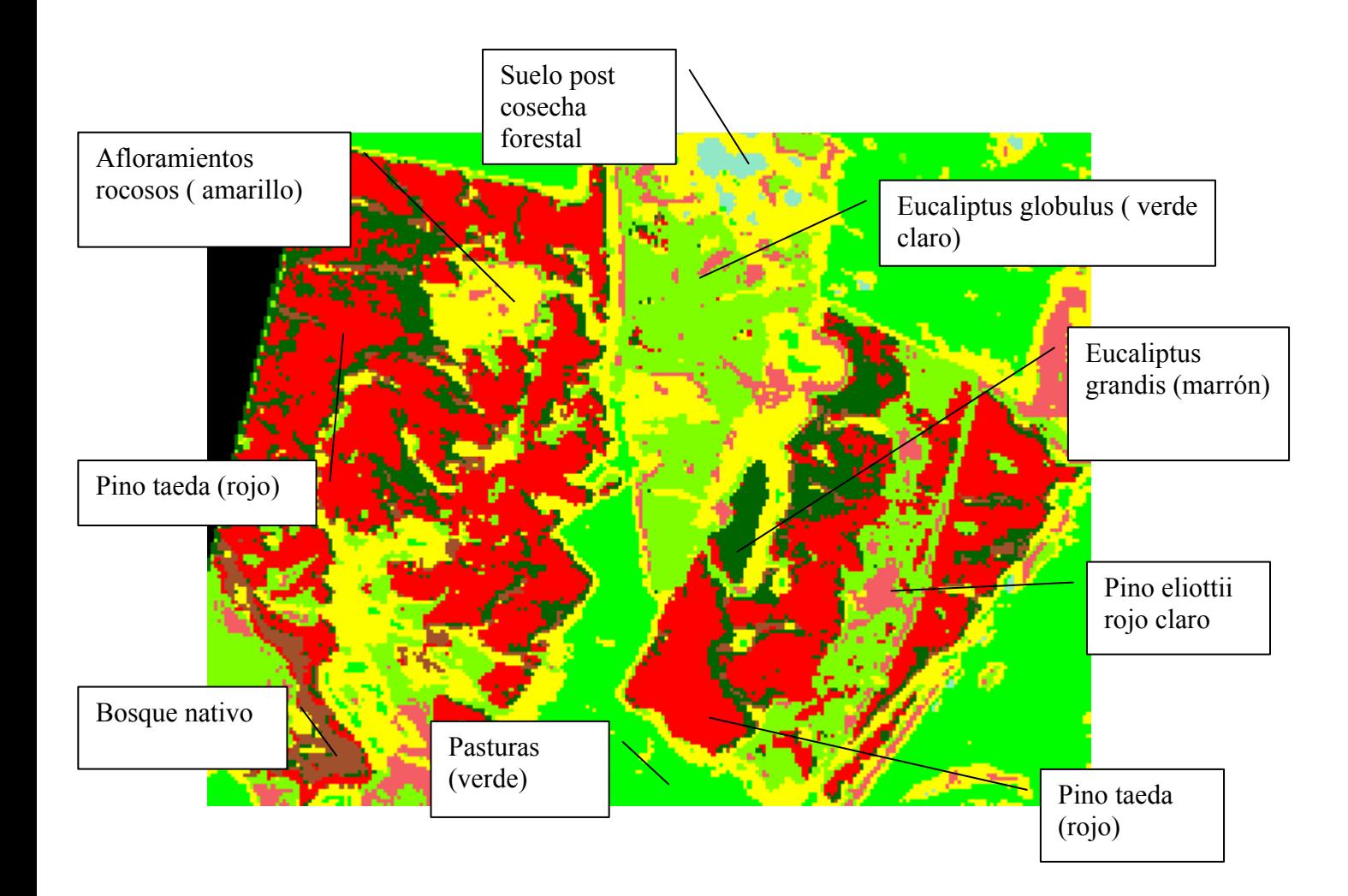

# 5. Discusión.

Todas las imágenes se obtuvieron del sitio web del Instituto Nacional de Pesquisas Espaciales (INPE) de Brasil. [www.inpe.br,](http://www.inpe.br/) pero se eligió una sola del mes de enero por ser la que tenía menos cobertura nubosa.

Las composiciones en falso color manifiestan contraste entre las coberturas forestales de pino y eucaliptus pero este contraste es mucho mayor entre bosques forestales jóvenes de menos de ocho años con respecto a los de más de 12 años siendo más importante la edad que el género tal como se puede apreciar en el cuadro 6 donde no es separable visualmente el pino del eucaliptus de menos de ocho años.

**La clasificación no supervisada** utilizando tres bandas de la imagen satelital obtenida el 2 de enero de 2007, obtiene una composición en falso color donde el pinos taeda y Eucaliptus grandis de menos de ocho años de edad no son separables en clases (ambas en el color verde)

Por otro lado el monte de Eucaliptus globulus de más de 15 años y la asociación de monte indígena muy viejo, con pinus eliottii pertenecen a otra clase (color rojo). Luego se separa el suelo desnudo (color verde claro) y pastizales en suelos superficiales (color violeta) y pastizales altos de color verde intenso.

La banda que corresponde al infrarrojo cercano, (banda 4) es la que logra un mayor contraste para la vegetación sana indicando mayor actividad fotosintética pero esta imagen no permite la separación entre especies y géneros.

Podemos afirmar que para este tipo de clasificación es más importante la actividad fotosintética y la edad de las especies forestales que el género o la especie. Casi toda la bibliografía relevada permite afirmar que es muy difícil separar los principales fitodominios con este tipo de clasificación utilizando el algoritmo isodata.

**La clasificación supervisada** utilizó las bandas 2, 3 y 4 de la imagen CBERS-2, está basada en un trabajo previo a campo utilizando GPS para determinar las áreas de los principales fitodominios. De esta forma se establecieron 9 zonas: bosque nativo, pastizales, afloramientos rocosos, eucaliptus grandis y globulus, pino taeda y eliottii, suelo descubierto post cosecha, y agua.

En algunos casos se realizaron varias mediciones de las zonas más homogéneas de cada tipo.

Este tipo de clasificación si permitió separar los diferentes géneros y especies. Se utilizo para ello el algoritmo de máxima probabilidad y el programa ERDAS IMAGINE.

Consultada la bibliografía se observa en estos suelos una mayor rapidez de crecimiento del eucaliptus que el pino, por eso en la primera clasificación el eucaliptus globulus sembrado entre 1991 y 1992 con más de 12 años de edad y el monte indígena asociado a pino ( también este muy antiguo ) no se separaron en clases dando valores homogéneos de píxel. Tampoco se

separaron las plantaciones forestales de pino y eucaliptus relativamente jóvenes plantados en 1997-1998.

Sin embargo una clasificación supervisada si permitió separar todas las especies comerciales independientemente de la edad.

Solamente se confunden y quedan en la misma clase el eucaliptus grandis joven y pequeñas áreas de pinus taeda en el lado izquierdo de la imagen recortada, la explicación podría ser que esas pequeñas áreas corresponden justamente a una mayor actividad fotosintética y desarrollo de pino.

El monte nativo es claramente separable, en cualquier tipo de clasificación supervisada o no, lo mismo que el suelo rocoso y las pasturas.

La caminería se asocia a la clase de suelo superficial rocoso existiendo pequeñas áreas donde se confunde con pasturas en suelos superficiales.

## 6. Conclusiones.

La Clasificación digital no supervisada en que la computadora realiza la clasificación total utilizando únicamente los datos de las imágenes satelitales tomadas con los tres sensores (un generador de imágenes de visión amplia (WFI), una cámara CCD de alta resolución y un barredor multiespectral infrarrojo (IR-MSS) no fue capaz de separar las especies pinus taeda de eucaliptus grandis joven pero si lo diferenció del eucaliptus globulus con mas de 15 años de edad y de pinos elliottii asociado a monte nativo muy antiguo.

El número mínimo de clases que debía fijar la computadora lo fijé en cinco sin fusionar ninguna, surge una sexta clase que es la de los valores de píxeles que no se pueden asociar a ninguna clase. Se utilizó el algoritmo isodata.

Se puede separar muy bien pasturas, suelo superficial y monte indígena pero no es posible separar eucalipto de pino cuando las plantaciones son jóvenes.

Concluimos que con la metodología empleada (algoritmo de isodata ) que clasifica a los píxel de acuerdo al valor de su vecino más próximo *se observa que, a los efectos de la separación en clases, es más importante la edad que el género, ya que un mismo género se puede separar según su edad, mientras que pino de eucaliptus jóvenes no son separables. (en el mapa la zona verde).* 

**La clasificación digital supervisada**, basada en una selección de muestras de identidad conocida denominados "sitios de capacitación" o "sitios de entrenamiento" para ayudar a clasificar a los píxel de identidad conocida y por consiguiente con homogénea signatura espectral, fue realizada a campo midiendo con GPS las aéreas de interés.

Para este tipo de clasificación utilizamos el algoritmo de Máxima Probabilidad descrito anteriormente y se trabajó con más de 10 áreas de entrenamiento y 9 clases, (se adjuntan las fotografías tomadas en el campo a nivel del suelo)

*Los resultados de los procesos de interpretación revelaron que la clasificación visual supervisada es el método más eficaz para diferenciar los tipos de bosque. En este caso se logró diferenciar en clases homogéneas a pino taeda y eliottii, eucaliptus grandis y globulus así como bosque nativo y pastizales entre otras clases.* 

*Se concluye que las imágenes satelitales CBERS-2 son aplicables para separar en clases los diferentes géneros y aún especies dentro del mismo género siempre que se utilice la clasificación supervisada y varias zonas de entrenamiento con lo que queda validado el uso de estas imágenes que seguramente serán de gran utilidad y difusión en un futuro muy próximo ya que el lanzamiento reciente de un nuevo satélite de esta serie promete una nueva serie de imágenes con mayor precisión.* 

# **Referencias**

Carámbula, M; Piñeiro,D. La forestación en Uruguay. Agrociencia(2006) Vol X N°2 pág. 63-73.

Castaño, J.P., Giménez, A., Olivera, L. Furest J., Picos C.

" Caracterización agro climática y monitoreo del cambio de uso del suelo en la región de areniscas de tacuarembó". Pag 1-8. Instituto Nacional de Investigación Agropecuaria. Serie Técnica 159. octubre del 2006.

Chuvieco, E. Alonso, M. Teledetección y Medio Ambiente. Universidad Nacional de Educación a Distancia UNED.1995.

Chuvieco E. 1996. Fundamentos de la teledetección espacial. 3° Ed. Revisada. RIALP S.., Madrid, 570 pp.

Cordero, L.D.; Kanninen,M. 2001. Wood specific gravity and abovergrounds biomass of Combacopsis quinata plantationes in Costa Rica. Forest Ecology

Management. Centro Agronomico Tropical de Investigación y enseñanza de Costa Rica. Universidad de Helsinski, Finland. Pag. 1-9.

Eastman J.R.,1997. Idrisi para Windows version 2.0. Guía del usuario, Clarks labs for cartographic, technology and geografhic analysus. 130 pp.

Fattoruso A.S., 1996. Manual para diseño y ejecución de inventarios forestales. Ed. Hemisferio Sur S.R.L. 350 pp.

Food and Agriculture Organization (FAO), 1998. Satellite imaginery to assist forest management, pilot study in Morocco. Remote Sensing for Decision-Markers Series, N° 15,6 pp.

Instituto de Nacional de Investigaciones Espaciales del Brasil. [www.inpe.br](http://www.inpe.br/) 

Keuchel J., Naumann S., Heiler M. and Siegmund A., 2003. Automatic land cover analysis for Tenerife by supervised classification using remotely sensed data. Remote Sensing of Environment 86, 530-541.

Leica Geosystems.Tour Guides. GIS&Mapping,LLC. Atlanta,GA.638 paginas. Edición 2003.

Leica Geosystems.Imagine Spectral Analysis. User's Guide. GIS&Mapping,LLC. Atlanta,GA. Edición 2003. 216 páginas.

Manuales de ejercicios de IDRISI, ERDAS, Spring, etc.

M. A. Gilabert, J. González-Piqueras, J. García-Haro. Acerca de los índices de vegetación. Departarnent de Tennodin3.mica, Tacultad de Física, Universitat de Valencia.1997. pag 1-10.

Pal M. and Mather P.M.,2003. An assessment of effectiveness of decision tree methods for land cover classification. Remote Sensing of Environment. 550-565.

Paruelo, J.M. Guerschman, J.P. Piñeiro, G. Jobbagy, E.G. Verón, S.R y otros. Cambios en el uso de la tierra en Argentina y Uruguay. Agrociencias 2003. Vol X N°2 pág. 47-61.

Paruelo, J.M. Piñeiro, G. Jobbagy, y otros.Forestación en pastizales: Hacia una visión integral de sus oportunidades y costos ecológicos. Agrociencias 2003. Vol X N°2 pág. 109-124.

Paruelo, J. Oesterheld, M. Y Grigera, G.. Evaluación de recursos forrajeros mediante sensores remotos. Facultád de Agronomía. Universidad de Buenos Aires. 2-9.2005.

Pérez Cordero, L.D., Kanninen. Wood specific gravity and aboveground biomass of Bomacopsis quinata plantations in costa Rica. Forest Ecology and Management. ELSEVIER. 2001.

"Plan de acción nacional de lucha contra la desertificación y la sequía". Proyecto GM2/020/CCD. Programa de Naciones Unidas para el Medio Ambiente (PNUMA). MGAP-RENARE. 168 paginas. Enero de 2005.

Przezlowska, A. Trlica, M. and Mark A. Weltz. Near-Ground Remote Sensing of Green area index on the shortgrass prairie. Rangeland Edology&Management.59(4) july.2006.422-430 pág.

Taboada, Álvarez, Flor, "Inventario de las masas de Pinus radiata empleando teledetección". Trabajo final para la obtención del master a distancia. Universidad de Gerona. 2005. [www.cartesia.org](http://www.cartesia.org/)

Vicente, R. y Rickfelder R. Gebhard, J. Clasificación digital de imágenes Landsat y su aplicación en la identificación de especies forestales. Universidad de la Plata. Facultad de Ciencias Naturales Octubre 2003.

What's New in ERDAS IMAGINE. V8.7. Powering Geospatial Imaging. Leica Geosystems.

**Agradecimientos al Ing. Agr. Mario Pereira, Ing. Agr. (M.Sc.) María Bemhaja y al Ing. Agr. Alberto Cabrero y la Empresa Forestal Cono Sur S.A. que me permitió realizar este trabajo en su predio.**